# **Å R S R E D O V I S N I N G**

## **för**

**Pratham Sweden**

Org.nr. 802453-1058

**Styrelsen får härmed avlämna årsredovisning för räkenskapsåret 2020-01-01 - 2020-12-31**

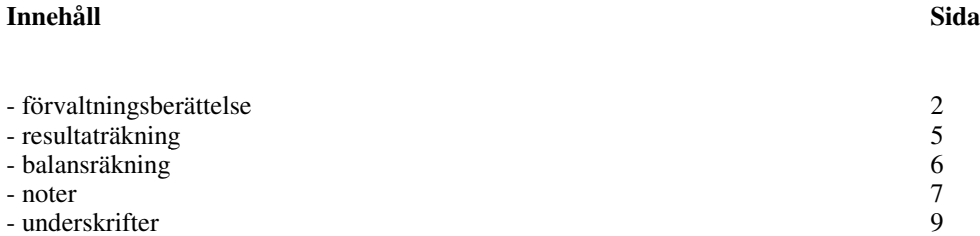

Org.nr. 802453-1058

### **FÖRVALTNINGSBERÄTTELSE**

Årsredovisningen är upprättad i svenska kronor, SEK.

### **Organisation**

Föreningens organisation har under 2020 bestått av:

*Styrelse* 

Styrelseledamot Närvaro vid styrelsemöten

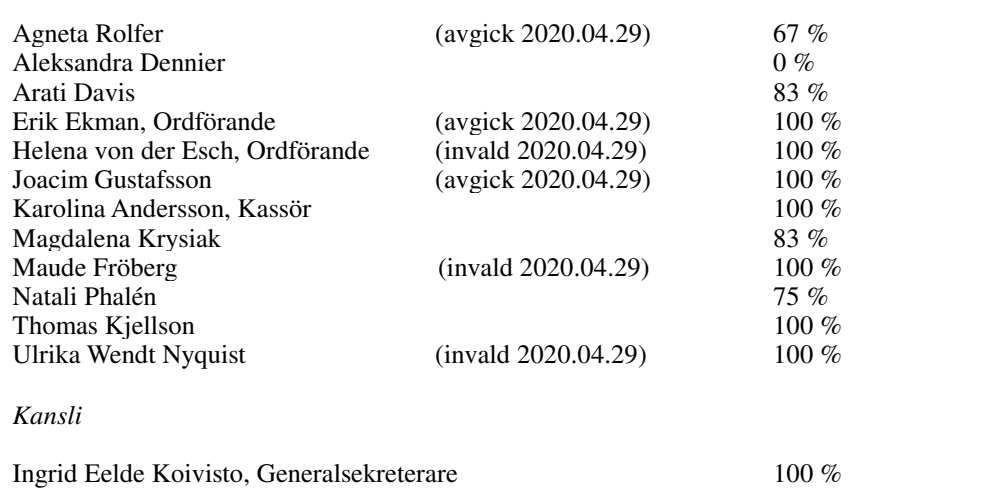

#### **Allmänt om verksamheten**

Pratham Sweden är en svensk ideell förening som grundades 2010. Vi vet att kunskap förändrar liv och därför tycker vi att alla unga måste få en bra utbildning. För att uppnå detta arbetar vi tillsammans med Pratham Education Foundation för att stödja barn och ungdomar i Indien med kvalitativa utbildningsinsatser. Vi skapar långsiktiga resultat som förändrar liv, genom innovativa och evidensbaserade utbildningsmetoder som är storskaliga och mätbara. Det gör vi främst genom ett aktivt företagspartnerskap.

Pratham Education Foundation är en indisk innovativ utbildningsorganisation utan vinstintresse, etablerad för att förbättra utbildningskvaliteten i landet. Sedan organisationen grundades 1995 har Pratham vuxit till en av de största utbildningsorienterade ideella organisationerna i Indien (och därför även i världen). Pratham Education Foundation fokuserar på kvalitetslösningar till en låg kostnad genom skalbara utbildningsaktiviteter för att motverka de nuvarande klyftorna i utbildningssystemet. Metoderna har utvecklats genom forskning och är utformade för att uppnå en långsiktighet och för att hjälpa så många barn som möjligt till högre kunskapsnivåer.

De program som Pratham Sweden har finansierat under 2020 har varit kraftigt påverkade av Covid-19. I mars 2020 infördes strikta restriktioner över hela Indien för att begränsa virusspridningen, vilket inkluderade en nedstängning av det indiska skolsystemet. För att säkerställa barns fortsatta lärande har Pratham Education Foundation ställt om sin verksamhet till distansundervisning. I de regioner som finansieras av Pratham Sweden har undervisningsmaterial och instruktioner till olika lekar skickats ut via sms och WhatsApp. Målet med materialet har varit att upprätthålla barnens kunskapsnivåer och samtidigt minska stressen från pandemin genom att uppmuntra barn till att ha roligt. Prathams personal har varje dag pratat med elever på telefon för att hjälpa till med de uppgifter som skickats ut. Pratham har även hållit diskussioner med lärare och föräldrar för att ge stöd i hur barnens intresse för inlärning kan upprätthållas trots nedstängda skolor.

Pratham Sweden har inget vinstintresse.

Föreningens säte är i Stockholm.

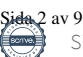

Org.nr. 802453-1058

### **Mål under året**

Årsmötet beslutade att verksamheten under 2020 skulle syfta till att...

- 1) ...säkerställa långvarig finansiering till föreningen.
- 2) ...arbeta för att öka Pratham Swedens synlighet i av styrelsen valda kretsar och stärka varumärket.
- 3) ...etablera nödvändiga processer och riktlinjer för att organisationen ska kunna hantera och förvalta företagspartnerskap.

Dessutom hade Pratham Sweden under året kontrakt med löpande åtaganden mot företag.

### **Väsentliga händelser under räkenskapsåret**

Pratham Sweden har under räkenskapsåret 2020 hanterat löpande åtaganden samt verkat för att uppfylla de av årsmötet uppsatta målen.

### *Samarbeten*

Under året har Pratham Sweden haft två löpande företagsprojekt, vilka har involverat åtta företag. Ytterligare tre bolag stödjer Pratham Education Foundation i Indien tack vare Pratham Swedens insamlingsverksamhet. Projekten har medfört åtaganden i form av rapportering och löpande dialog med företagspartners. Under året har Pratham Sweden givit ut fem projektrapporter, genomfört två styrgruppsmöten med projektpartners samt tillsammans med Handelshögskolan släppt resultatet från den rigorösa effektutvärdering som har genomförts på ett av våra utbildningsprojekt.

### *Långvarig finansiering*

Pratham Sweden har under året arbetat med att förlänga våra företagspartnerskap, vilket har upptagit mycket tid på grund av de osäkerheter som pandemin inneburit för såväl verksamheten i Indien som för företagen. Trots omständigheterna har samtliga företagspartners förlängt samarbetet fram till 2023. Utöver dessa har ytterligare tre bolag (varav två genom Pratham Sweden) indikerat ett de vill påbörja ett samarbete med organisationen. Dessa tre är utöver de som står under 'Samarbeten' ovan.

### *Pratham Swedens synlighet*

Pratham Sweden har under året verkat för att förbättra föreningens synlighet. Detta har bland annat gjorts genom att fortsatt arbeta med en omfattande uppdatering av hemsidan. Den nya hemsidan lanserades hösten 2020 och möjliggör en effektivare kommunikation av vår verksamhet till befintliga och potentiella givare, samt en säkrare betallösning för gåvor. Projektet har varit ett samarbete med Pratham USA och Pratham UK.

Under våren var ett flertal seminarier planerade, vilka ställdes in på grund av rådande pandemi. Pratham har under året omnämnts vid andra seminarier, bland annat vid Global Child Forums möte för företagspartners samt vid Unicefs webinarium på barnkonventionens dag.

### *Interna processer för kontroll och rutiner*

Under årsmötet valdes en ny styrelseordförande samt två nya ledamöter in till styrelsen. De nya ledamöterna kommer att bidra med viktig kunskap för föreningens framtida arbete.

### **Vår effekt**

Enligt en undersökning som Pratham gjorde i slutet av september hade bara 36% av barn på landsbygden fått skoluppgifter skickade till sig under föregående vecka (källa: ASER, 2020).

Tack vare Pratham Sweden har 23 500 barn och 10 vuxna fått ta del av vår undervisning trots att skolorna varit nedstängda. Programmet har implementerats på distans största delen av året, där undervisningsmaterial har skickats ut genom telefoner och följts upp med samtal och sms. Efter oktober påbörjades viss fysisk undervisning i byarna. En studie görs av Handelshögskolan i Stockholm för att utvärdera effekten av våra insatser under året och för att vidare förstå storleken på barnens kunskapsförlust under pandemin.

En viktig effekt från årets arbete har varit att upprätthålla kontakten med föräldrar och samhällen. Genom vår kontinuerliga distansundervisning har vi stärkt vårt nätverk med lokala samhällen vilket är en mycket viktig tillgång både för vårt nuvarande arbete under pandemin och för vårt framtida arbete när skolorna återigen öppnar.

Under verksamhetsåret togs beslut om att expandera våra utbildningsaktiviteter för barn till staten Västbengalen samt att initiera ett mindre yrkesutbildningscenter för tio vuxna individer i staten Jharkhand. Expansionen görs inom ramen för det projekt som Pratham Sweden bedriver med stöd från en grupp svenska företag.

Om ni önskar mer information om vårt arbete och vår effekt under 2020 finns rapporter om våra projekt på hemsidan, www.prathamsweden.org. I rapporterna kan ni läsa om barnens faktiska inlärning och mer information om vår räckvidd.

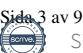

Org.nr. 802453-1058

#### **Resultat och ställning**

Som framgår av resultaträkningen har föreningens omsättning och ändamålskostnader minskat från föregående år. Det beror på att huvuddelen av Pratham Swedens inkomster är bidrag, vilka intäktsförs i takt med att kostnader uppstår. Under året har våra ändamålskostnader minskat som följd av att vi inte kunnat betala ut vårt bidrag till Indien, vilket därför påverkat omsättningen negativt. Det beror på att en ny lag har införts i Indien under år 2020, som påverkar hur organisationer i Indien får ta emot bidrag från andra länder. Pratham Education Foundation har behövt omregistrera sina bankkonton vilket inneburit att bidragen inte kunnat betalas ut.

Programkostnaden under året har rapporterats till 1 418 647kr under år 2020. Medlen betalas ut och bokas därmed som ändamålskostnad under 2021. Beloppet relateras till de kostnader som uppstått i implementeringen av vårt storbolagsprojekt Swedish Industry for Quality Education in India i Assam och Västbengalen samt ytterligare ett företagsfinansierat projekt i Gujarat. Föreningen förväntar sig följaktligen en stor ökning av ändamålskostnader och intäkter under verksamhetsåret 2021 som följd av att bidragen för både 2020 och 2021 betalas ut under 2021.

#### **Framtida utveckling**

Pratham Sweden kommer under 2021 verka för att fortsatt diversifiera våra intäktskällor, så att vi på ett hållbart sätt kan fortsätta nå så många barn som möjligt med bättre utbildning. Detta görs genom att söka nya samarbetsformer. Under året kommer föreningen också verka för att stärka sin externa synlighet. Föreningen lägger även fortsatt ett stort fokus på att förvalta och utveckla våra befintliga samarbeten.

#### **Flerårsjämförelse\***

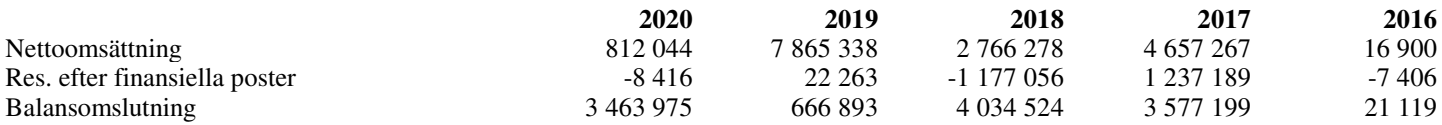

### **Förändringar i eget kapital**

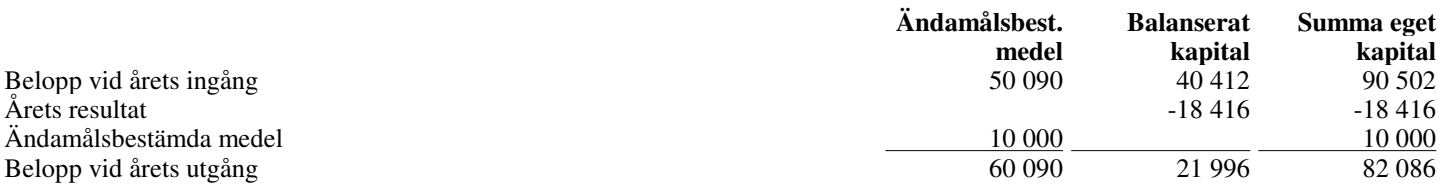

Beträffande föreningens resultat och ställning i övrigt hänvisas till efterföljande resultat- och balansräkningar med tillhörande noter.

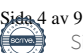

Org.nr. 802453-1058

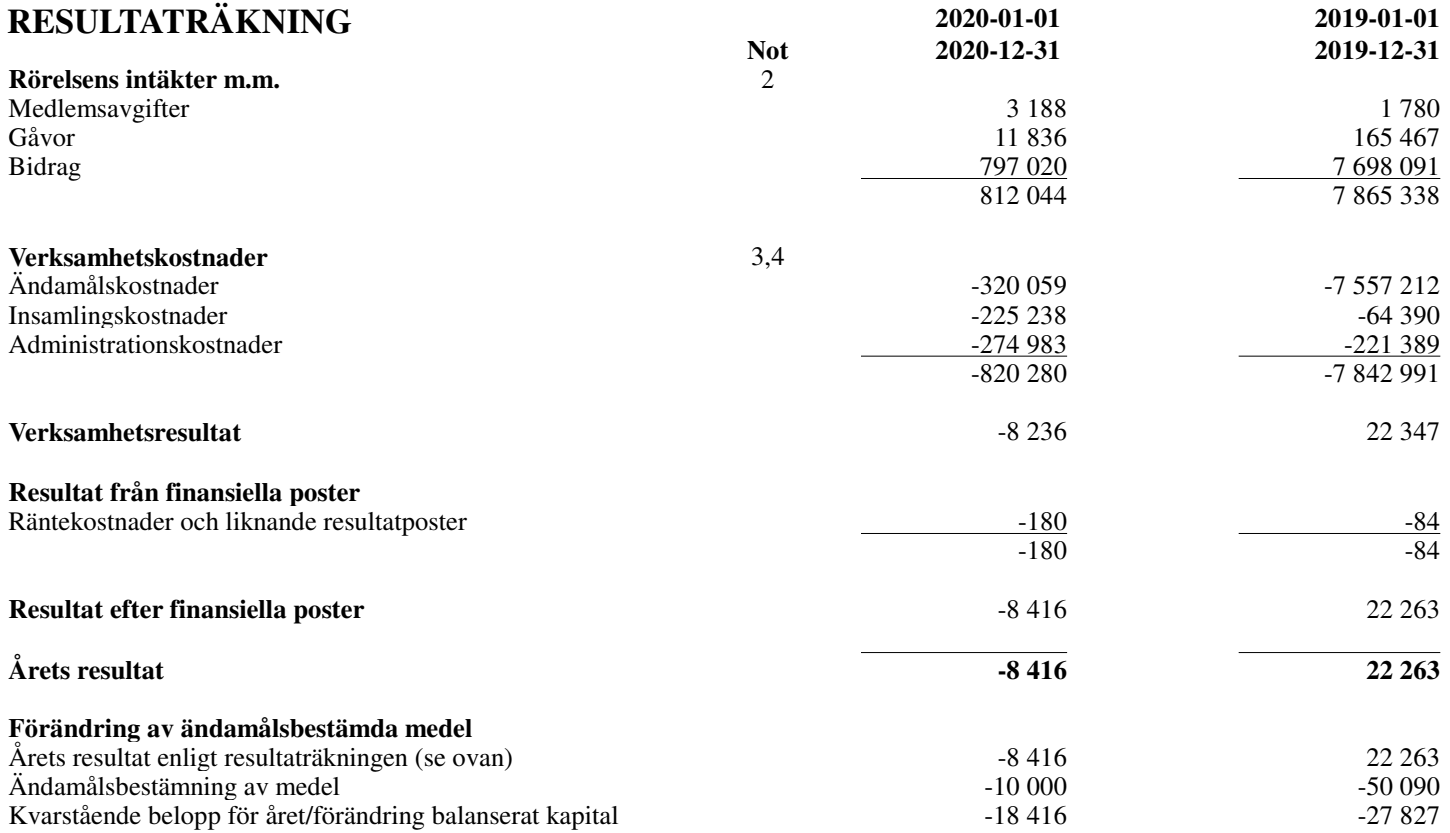

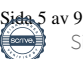

Org.nr. 802453-1058

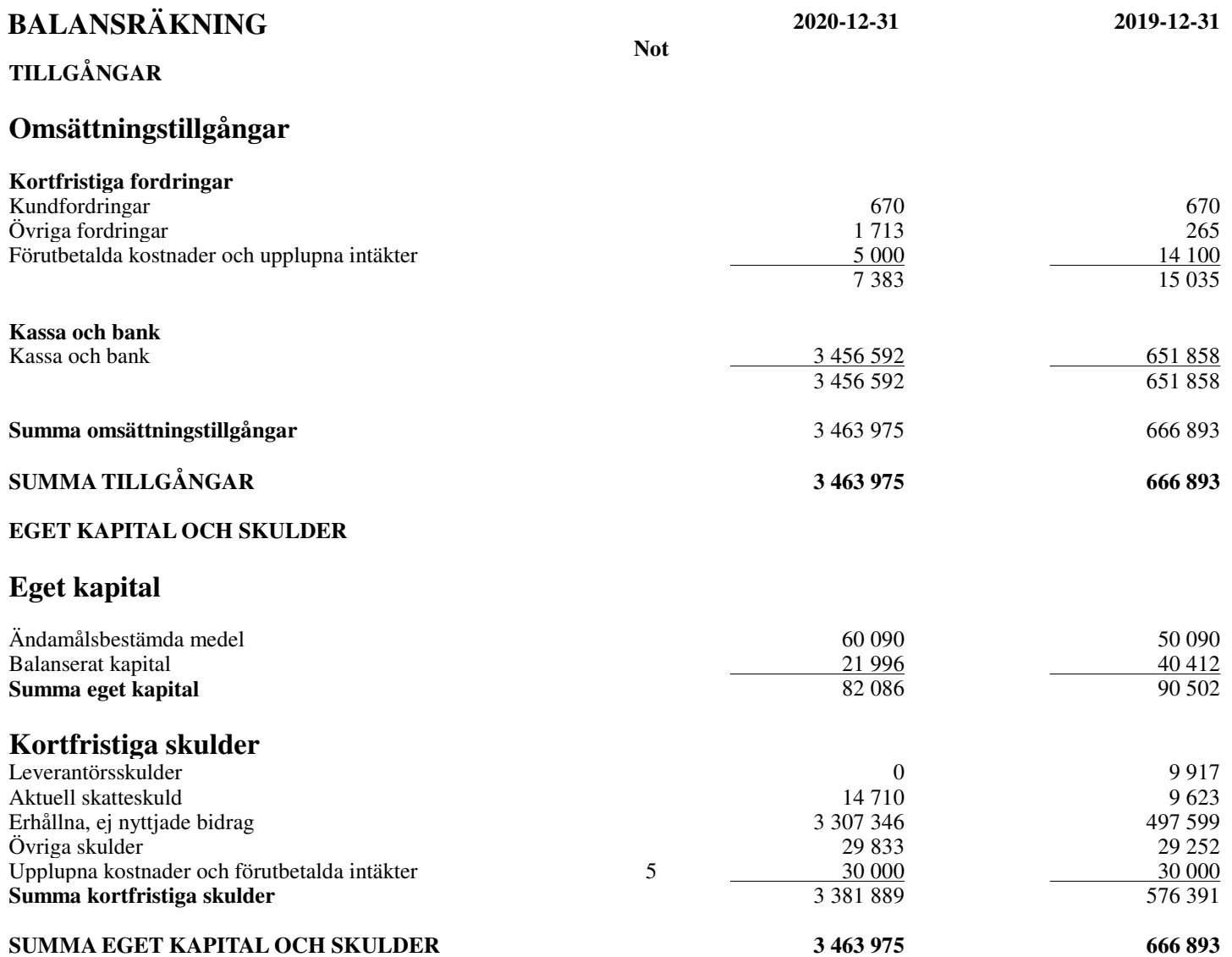

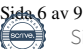

Org.nr. 802453-1058

### **NOTER**

### **Not 1 Redovisnings- och värderingsprinciper**

Årsredovisningen är upprättad i enlighet med årsredovisningslagen och BFNAR 2012:1 Årsredovisning och koncernredovisning (K3).

Principerna är oförändrade jämfört med föregående år.

*Fordringar* Fordringar har upptagits till de belopp varmed de beräknas inflyta.

*Övriga tillgångar, avsättningar och skulder* Övriga tillgångar, avsättningar och skulder har värderats till anskaffningsvärden om inget annat anges nedan.

### *Intäktsredovisning*

Inkomsten redovisas till det verkliga värdet av vad som erhållits eller kommer att erhållas. Företaget redovisar därför inkomsten till nominellt värde (fakturabelopp) om ersättningen erhålls i likvida medel direkt vid leverans. Avdrag görs för lämnade rabatter.

#### *Gåvor och bidrag*

En transaktion i vilken föreningen tar emot en tillgång eller en tjänst som har ett värde, utan att ge tillbaka motsvarande värde i utbyte, är en gåva eller erhållet bidrag. Om tillgången eller tjänsten erhålls därför att föreningen uppfyllt eller kommer att uppfylla vissa villkor och om föreningen har en skyldighet att återbetala till motparten om villkoren inte uppfylls, är det ett erhållet bidrag. Är det inget bidrag är det en gåva.

Bidrag redovisas som intäkt när villkoren för att erhålla bidragen har uppfyllts. Erhållna bidrag redovisas som skuld till dess villkoren för att erhålla bidraget uppfylls. Bidrag som erhållits för att täcka vissa kostnader (t.ex. för administration) redovisas samma räkenskapsår som kostnaden redovisats.

Erhållna bidrag redovisas till det verklig värdet av den tillgång som organisationen fått eller kommer att få.

Gåvor redovisas som huvudregel när de erhålls.

Om gåvan är avsedd för ett specifikt ändamål, redovisas den del av gåvan som inte använts som ändamålsbestämt medel under eget kapital.

### **UPPLYSNINGAR TILL ENSKILDA POSTER**

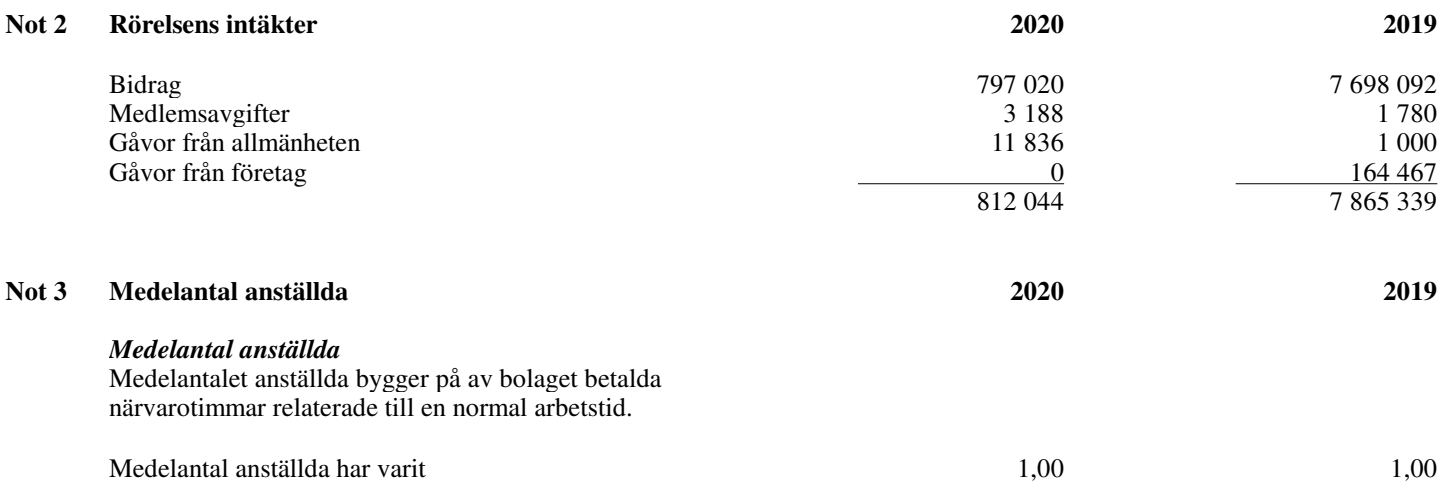

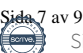

Org.nr. 802453-1058

### **NOTER**

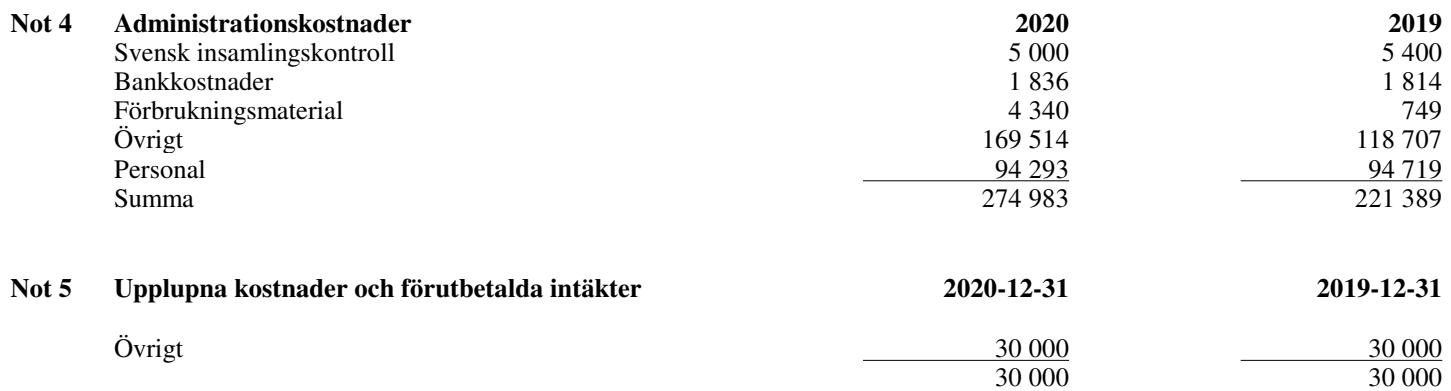

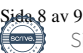